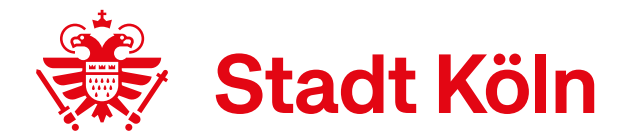

# 4.2. Dokumentationshilfe zur gemeinsamen Gefährdungseinschätzung mit der InsoFa

## I. Situationsbeschreibung (Vorbereitung)

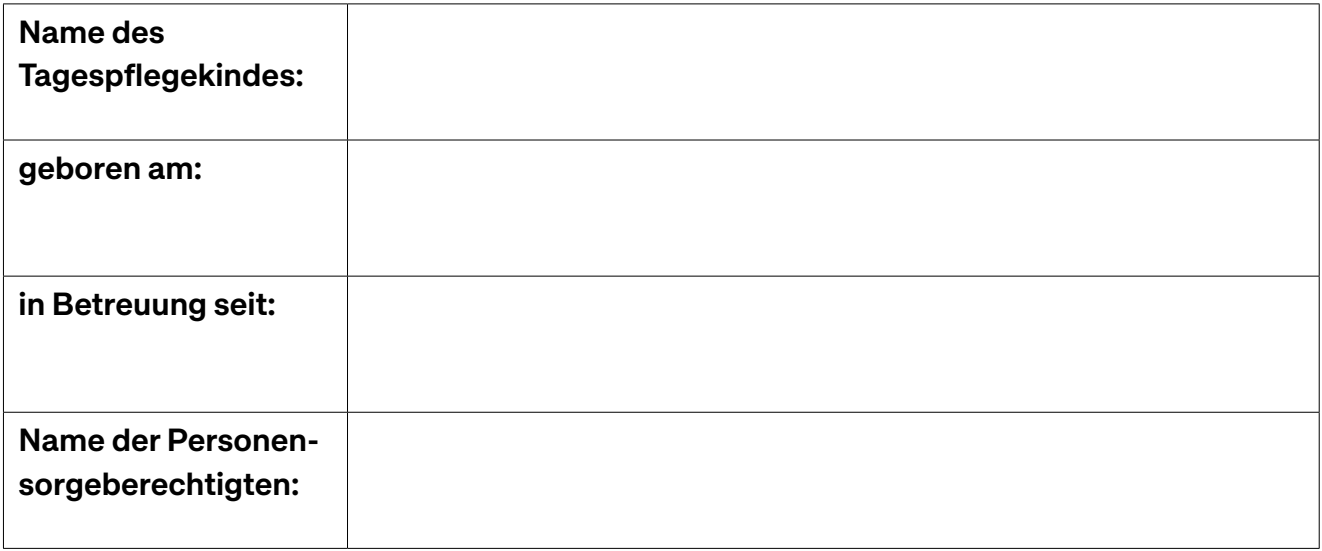

#### Familiensituation:

Was ist mir zur Familie bekannt? (zum Beispiel alleinerziehend, Geschwisterkinder, Belastung in der Familie und so weiter) Wie gestaltet sich die Kooperation mit den Eltern?

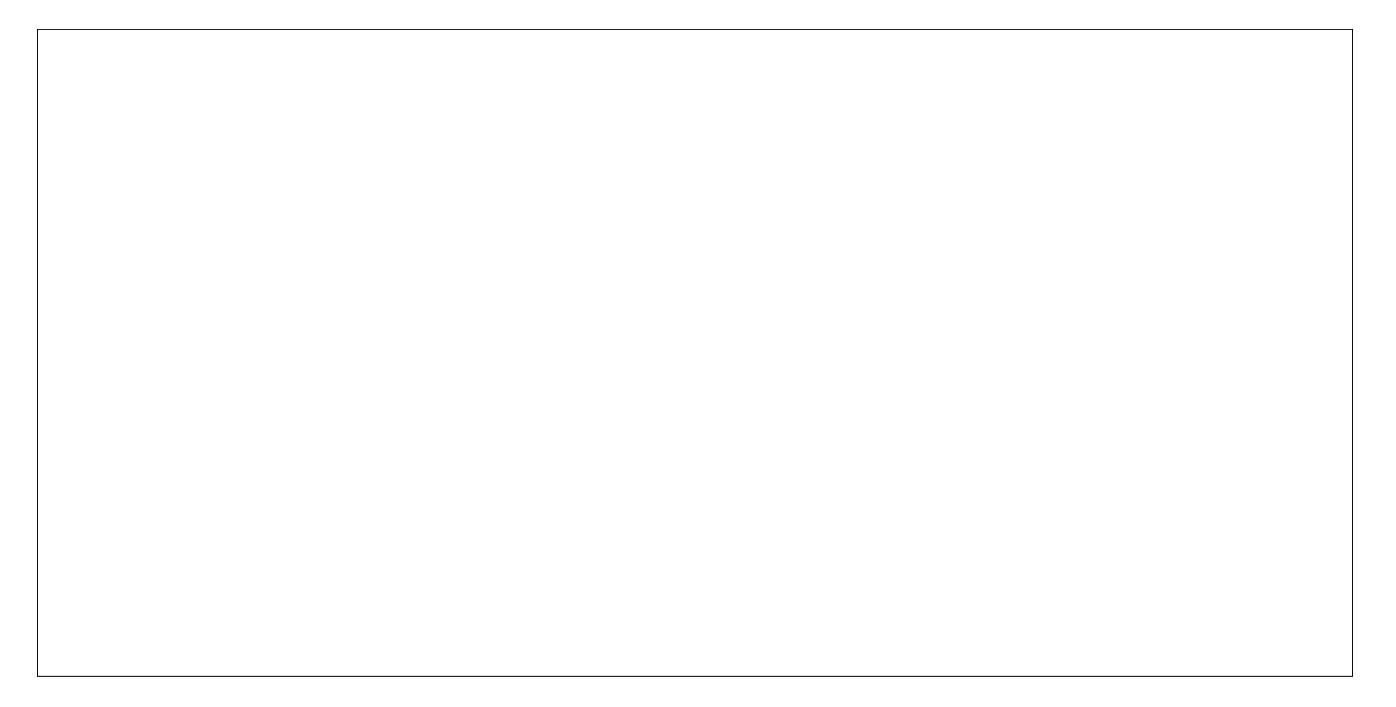

## Informationen zum Kind:

Wie gestaltete sich der bisherige Betreuungsverlauf? (Eingewöhnung, allgemeine Fähigkeiten, Entwicklungsschritte des Kindes, körperliche Entwicklung und so weiter)

## Beobachtungen:

Wann habe ich Beobachtungen gemacht? (einmalig oder über einen längeren Zeitraum?) Welche Beobachtungen habe ich gemacht, die auf eine mögliche Gefährdung hinweisen? (Veränderung im Verhalten, körperliche Anzeichen, Interaktionen zwischen Eltern und Kind)

### II. Beratungsdokumentation der gemeinsamen Gefährdungseinschätzung mit InsoFa

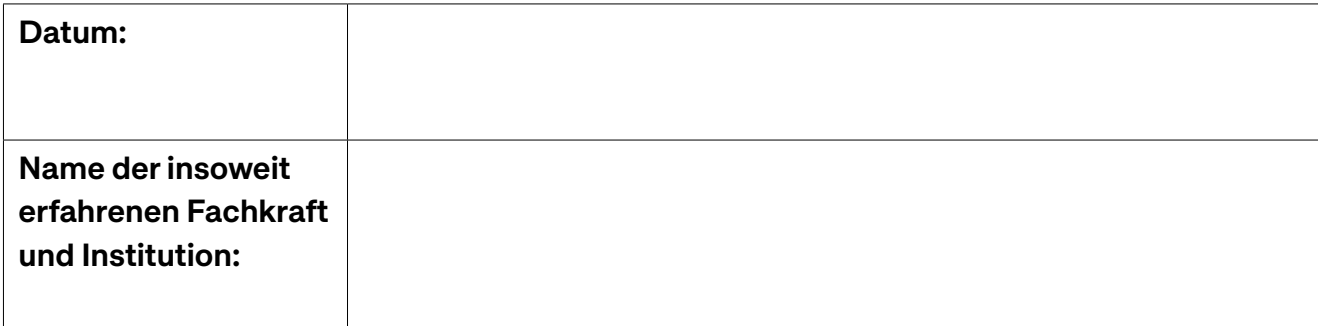

### Was war Inhalt der Beratung?

#### Ergebnis der Einschätzung:

- $\Box$  keine Anhaltspunkte für eine Kindeswohlgefährdung erkennbar
- mögliche Anhaltspunkte für eine Kindeswohlgefährdung erkennbar
- gewichtige Anhaltspunkte für eine Kindeswohlgefährdung erkennbar

### Absprachen zum weiteren Vorgehen:

(Elterngespräch, Mitteilung an GSD, konkrete Handlungsschritte, Hinwirken auf Hilfen, nächster Termin, Zeitplan, Überprüfung der empfohlenen Unterstützungsmaßnahmen und so weiter)

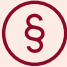

## Anmerkung

Bitte beachten Sie, dass die Personensorgeberechtigten immer zur Klärung der Gefährdungssituation hinzuzuziehen sind, außer eine gegenwärtige, oder unmittelbar bevorstehende und erhebliche Schädigung des Kindes ist anzunehmen. Im Rahmen der Mitteilungspflicht gemäß § 43 Abs. 3 SGB VIII haben Sie die Fachberatung Kindertagespflege über eine drohende oder akute Kindeswohlgefährdung in Kenntnis zu setzen."